## ZESZYTY NAUKOWE POLITECHNIKI ŚLĄSKIEJ Seria: ELEKTRONIKA z. 7

1996 Nr kol.1351

Jacek KONOPACKI

Instytut Elektroniki Politechniki Śląskiej

## **FILTRY AKTYWNE FIRMY MAXIM**

**Streszczenie.** W artykule przedstawiono większość filtrów aktywnych produkowanych przez Firmę MAXIM. Podano ich podstawowe parametry i własności oraz sposób wykorzystania. Dokładniej opisano projektowanie filtrów na podstawie układów scalonych MAX274 i MAX275. Dla układów, które autor miał możliwość przebadać, zamieszczono charakterystyki częstotliwościowe zmierzone za pomocą analizatora widma HP35665A.

## MAXIM'S ACTIVE FILTERS

**Summary.** Many of the Maxim's active filters are presented in the paper. Some of their features and parameters are described. The suggestins about filter application are also included.The filter dsign procedure for implementing a filter with IC's MAX274 and MAX275 is described in detali. Frequency responses of some filters from HP 35665A signal analyzer are used to illustrate filter operation.

## **1. Wprowadzenie**

Scalone filtry aktywne są produkowane od wielu lat. W ostatnim dziesięcioleciu szbki rozwój technik cyfrowego przetwarzania sygnałów spowodował wprowadzenie nowych typów filtrów przeznaczonych do zastosowania w układach analogowo-cyfrowych i cyfrowoanalogowych. Są to przede wszystkim przestrajane filtry wygładzjące i filtry ograniczające pasmo sygnału próbkowanego ( antyaliiasingowe). Wśród wielu producentów takich filtrów oferta firmy MAXIM jest bogata , atrakcyjna cenowo i co najważniejsze produkty tej firmy są łatwo dostępne na rynku polskim.

Celem niniejszego przeglądu nie jest zastąpienie katalogu. Autor ma jednak nadzieję, że przedstawione informacje będą przydatne w wyborze odpowiedniego filtru. Ogólny podział

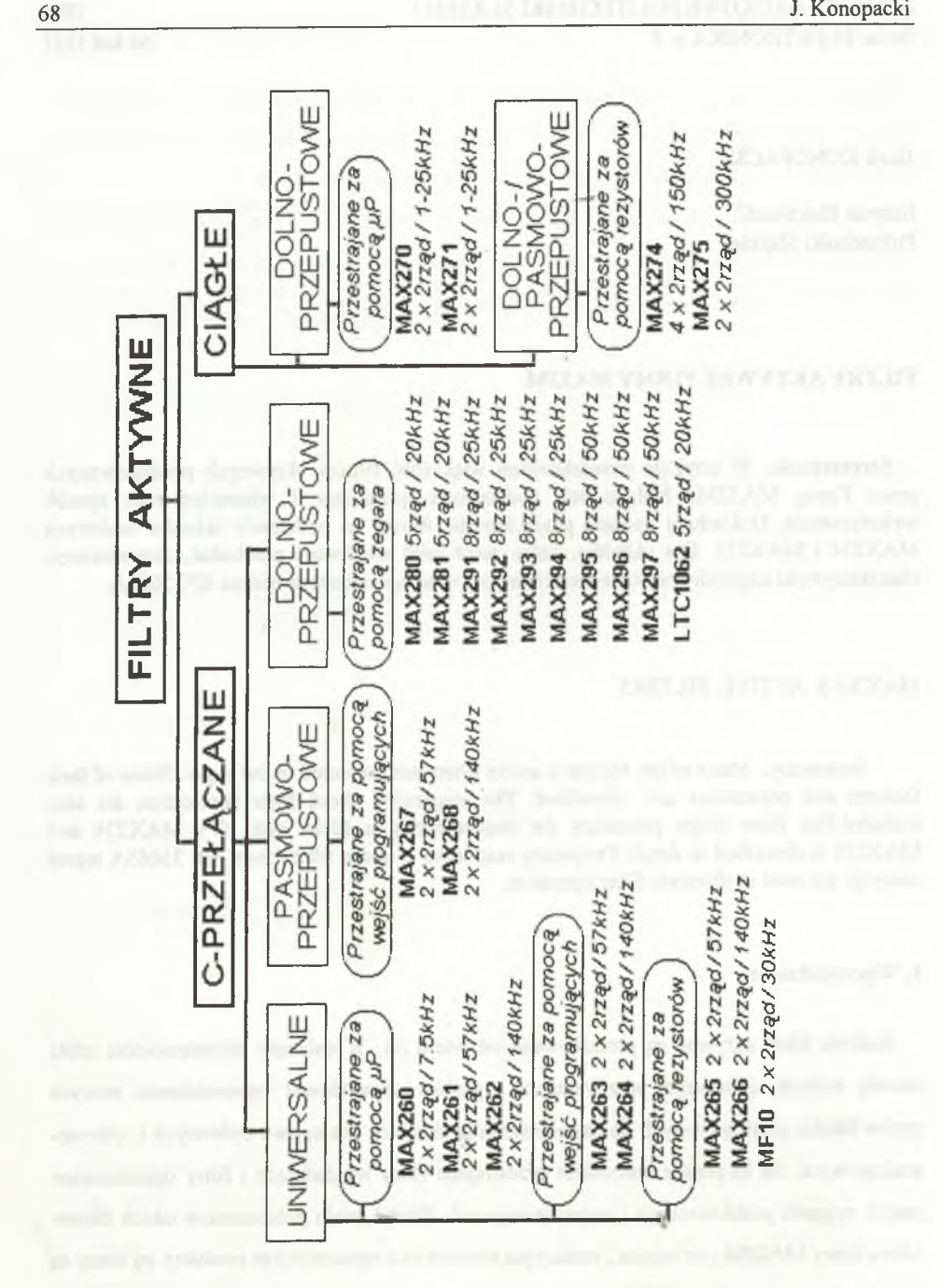

Rys. 1. Rodzaje filtrów aktywnych Fig. 1. Maxim's active filters

## Filtry aktywne... 69

filtrów aktywnych produkowanych przez firmę MAXIM przedstawia rys. 1. Ze względu na sposób działania dzielą się one na filtry o działaniu ciągłym i C-przełączane.

Filtry te mogą posiadać jeden z góry określony typ charakterystyki amplitudowej (np.dolno-przepustowy) albo są wykonywane jako struktury uniwersalne, tzn. realizują charaktrystyki różnych typów i kształtów (np.Buterwortha, Czybyszewa, Bessela itd.) Kolejny podział można przprowadzić ze względu na sposób przestrajania filtrów. Dostępne są układy przestrajane:

- za pomocą przyłączanych z zewnątrz rezystorów (resistor programmed),
- przez zmianę częstotliwości generatora taktującego (clock programmed),
- $\bullet$  przez dołączenie wejść programujących do odpowiedniego potencjłału zwykle V +
- albo V (pin programmed),
- $\bullet$  za pośrednictwem magistrali urządzenia mikroprocesorowego ( $\mu$ P programmed).

Jak widać z przedstawionego zestawienia, dany typ można zbudować z różnych układów scalonych. Kryteria, jakimi należy się kierować przy wyborze układu scalonego na przykładzie filtru dolnoprzepustowego, podano w następnym rozdziale.

## **1. Wybór filtru**

Projektowanie filtru obejmuje dwa zasadnicze etapy:

- syntezę transmitacji filtru na podstawie danych projektowych,
- praktyczne wykonanie filtru.

Pierwszy etap jest szczegółowo opisany w literaturze [1,2]. Dostępne są poradniki [3] zawierające gotowe wzory i diagramy, za pomocą których można szybko określić rząd filtru oraz wyznaczyć zera i bieguny transmitacji. Powstały też specjalne programy komputerowe wspomagające projektowanie filtrów. Takie programy są oferowane również przez producentów układów scalonych i realizują obydwa etapy projektowania filtru, przy czym drugi etap ograniczony jest z reguły do jednego ściśle okreslonego układu.

Drugi etap wydaje się trudniejszy, gdyż wymaga wnikliwej ekspertyzy i pewnego doświadczenia.

Filtr może być wykonany z elementów dyskretnych lub gotowego układu scalonego. Zastosowanie gotowego układu upraszcza proces projektowania, należy jednak dokładnie przeanalizować parametry różnych układów scalonych, aby wybrać ten odpowiedni. Poniżej przedstawiono przykład takiej analizy przeprowadzonej pod kątem różnych zastosowań filtru dolnoprzepustowego. Jako kryterium oceny przyjęto pięć parametrów:

pl - kształt i czas ustalenia odpowiedzi filtru na skok jednostkowy,

p2 - własności dynamiczne (w tym współczynnik zniekształceń nieliniowych),

p3 - parametry szumowe,

p4 - dokładność ustalenia częstotliwości granicznej,

p5 - wyjściowe napięcie niezrównoważenia.

W tab.l zebrano te parametry (dane katalogowe [4] ) dla ośmiu typów filtrów scalonych firmy MAXIM. Dodatkowo w tabeli tej podano granice, w których można przestrajać częstotliwość graniczną filtru, a także maksymalny rząd filtru, jaki można zbudować na bazie jednego układu scalonego.

Jeśli projektowany filtr dolnoprzepustowy ma być użyty w torze cyfrowego przetwarzania sygnału (np. jako filtr antyalasingowy), to decydujące znaczenie mają parametry p2 i pl. Ważne jest bowiem, aby filtr nie wprowadzał zniekształcenia sygnału. Z wynienionych w tab.l filtrów najlepsze są więc układy MAX274/275 i MAX270/271. Dobry pod tym względem jest też układ MAX297. Jest to jednak filtr C-przełączany i wprowadza znaczny szum od wewnętrznego zegara (szum ten można za pomocą zewnętrznego układu RC).

W przypadku zastosowania filtru dolnoprzepustowego w układzie pomiarowym małej częstotliwości (np. w woltomierzu cyfrowym) szczególną uwagę należy zwrócić na parametry p5, p3, pl. Małe napięcie niezrównoważenia (p5) pozwala na dokładny pomiar napięć stałych. Pośród elementów z tab.1 najmniejsze napięcie niezrównoważenia mają MAX280 i MAXC281, przy czym MAX281 posiada charakterystykę typu Bessela, co zapewnia krótszy czas dojścia do stanu ustalonego.

Inny przykład to generator sinusoidalny, w którym filtr dolnoprzepustowy służy do wygładzenia przebiegu schodkowego. Tym razem istotne jest, aby filtr posiadał małe zniekształcenia nieliniowe (p2) i jego częstotliwość graniczna była ustalana precyzyjnie (p4). Pod tym względem najlepsze są układy MAX275, ale ze względu na łatwość przestrajania filtru dogodny może się okazać element MAX270 (tak jak pokazano to [4], skąd zaczerpnięto wszystkie przykłady).

### **3. Przegląd wybranych filtrów**

### *3.1. Filtry uniwersalne*

Za pomocą filtrów uniwersalnych można zrealizować układy o charakterystykach różnych typów i kształtów. Filtry te są najczęściej budowane z sekcji drugiego rzędu, które w zależności od typu filtru mają następujące transmitancje G(s):

• filtr pasmowoprzepustowy (rys.2)

$$
G(s) = H_0 \frac{s(\omega_0 / Q)}{s^2 + s(\omega_0 / Q) + \omega_0^2},
$$
\n(1)

gdzie:  $\omega_0$  - pulsacja bieguna,

H<sub>0</sub> - wzmocnienie dla  $\omega = \omega_{0}$ 

- f<sub>0</sub> =  $\omega_0/2\pi$  (dla filtru pasmowego drugiego rzędu pokrywa się z częstotliwością środkową),
- Q dobroć bieguna (dla filtru pasmowego drugiego rzędu jest równa dobroci filtru fo/[f<sub>H</sub>-f<sub>L</sub>];
- filtr dolnoprzepustowy (rys.3)

$$
G(s) = H_{L} \frac{\omega_{\hat{6}}}{s^2 + s(\omega_0 / Q) + \omega_0^2} , \qquad (2)
$$

gdzie H<sub>L</sub> - wzmocnienie dla  $\omega = 0$ ,

$$
f_g = f_0 \sqrt{1 - \frac{1}{2Q^2}} + \sqrt{1 - \frac{1}{2Q^2}}^2 + 1
$$

(pozostałe oznaczenia jak poprzednio).

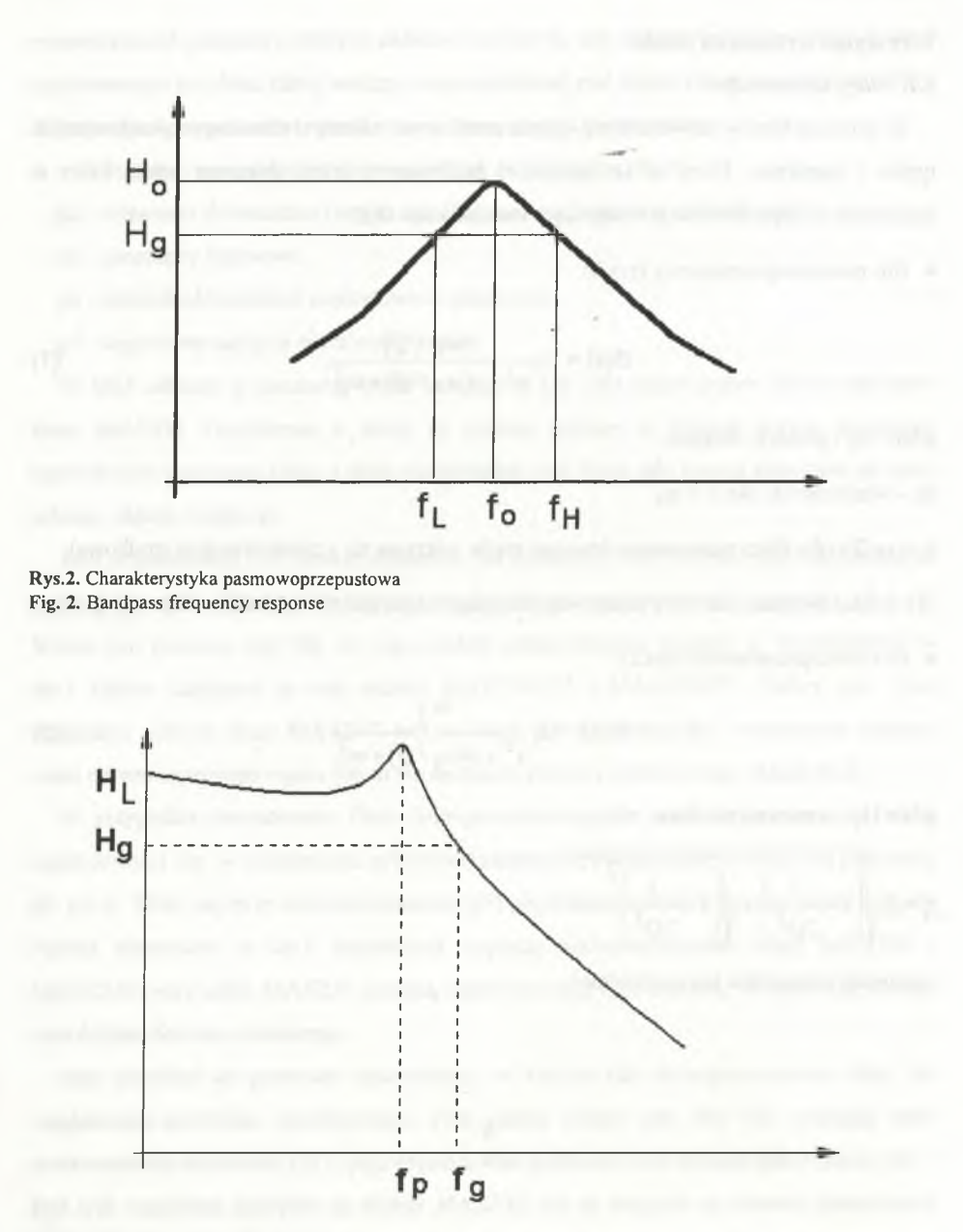

Rys. 3. Charakterystyka dolnoprzepustowa Fig. 3. Lowpass frequency response

# Filtry aktywne... 23

• filtr górnoprzepustowy (rys.4)

$$
G(s) = H_H \frac{s^2}{s^2 + s(\omega_0 / Q) + \omega_0^2},
$$
\n(3)

gdzie H<sub>H</sub> - wzmocnienie dla  $\omega \approx \infty$ 

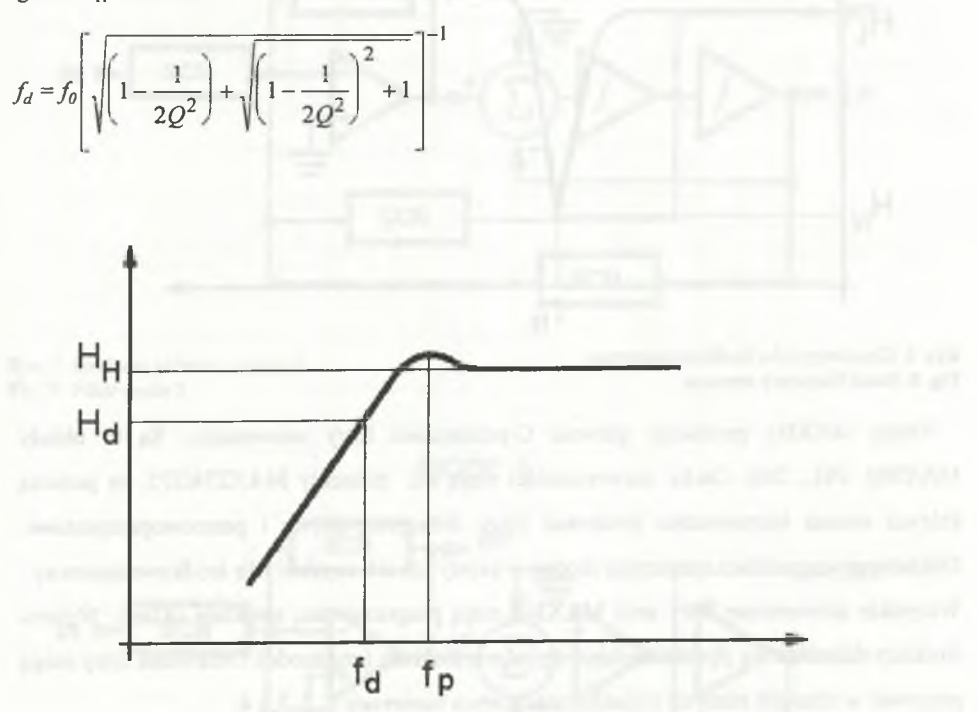

#### Rys.4. Charakterystyka gómoprzepustowa Fig.4. Highpass frequency response

filtr środkowozaporowy (ang.notch) (rys.5)

$$
G(s) = H_{H} \frac{s^{2} + \omega_{N}^{2}}{s^{2} + s(\omega_{0} / Q) + \omega_{0}^{2}} \tag{4}
$$

gdzie  $f_N = \omega_N/2\pi$ 

• filtr wszechprzepustowy

$$
G(s) = H_A \frac{s^2 - s(\omega_0 / Q) + \omega_0}{s^2 + s(\omega_0 / Q) + \omega_0^2},
$$
 (5)

gdzie Ha - wzmocnienie w całym paśmie częstotliwości.

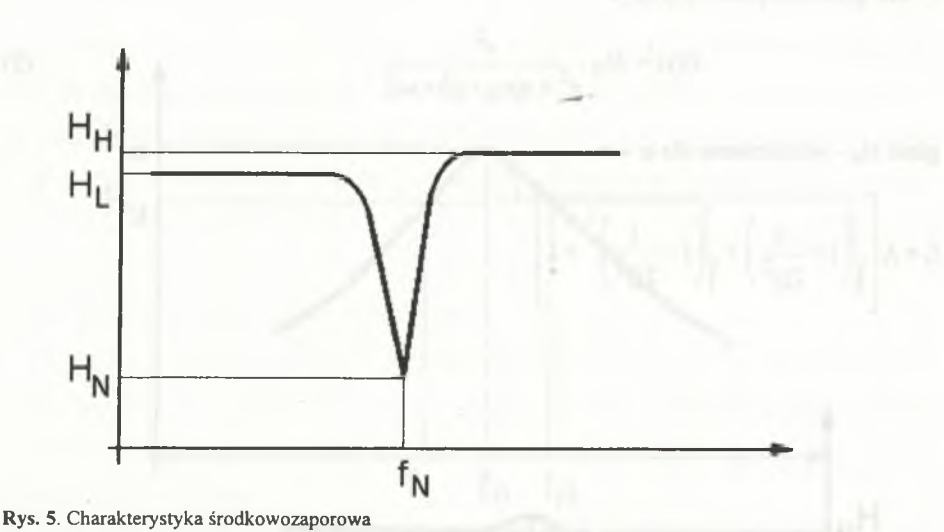

Fig. 5. Notch frequency response

Firma MAXIM produkuje głównie C-przełączane filtry uniwersalne. Są to układy MAX260, 261,...266. Cechy uniwersalności mają też elementy MAX274/275, za pomocą których można bezpośrednio zbudować filtry dolnoprzepustowe i pasmowoprzepustowe. Dokładając wzmacniacz opreacyjny można w prosty sposób uzyskać filtr środkowozaporowy. Wszystkie uniwersalne filtry serii MAX260 mają programowaną strukturę układu. Wyboru struktury dokonuje się przez określenie trybu pracy układu (ang.mode). Omawiane filtry mogą pracować w czterech różnych trybach oznaczonych numerami 1, 2, 3, i 4.

**MODE 1**

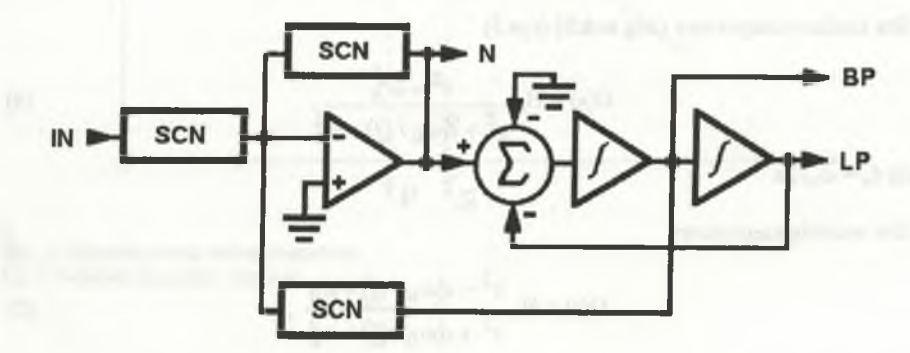

Rys. 6. Struktura układu w trybie 1 Fig.6. Filter mode

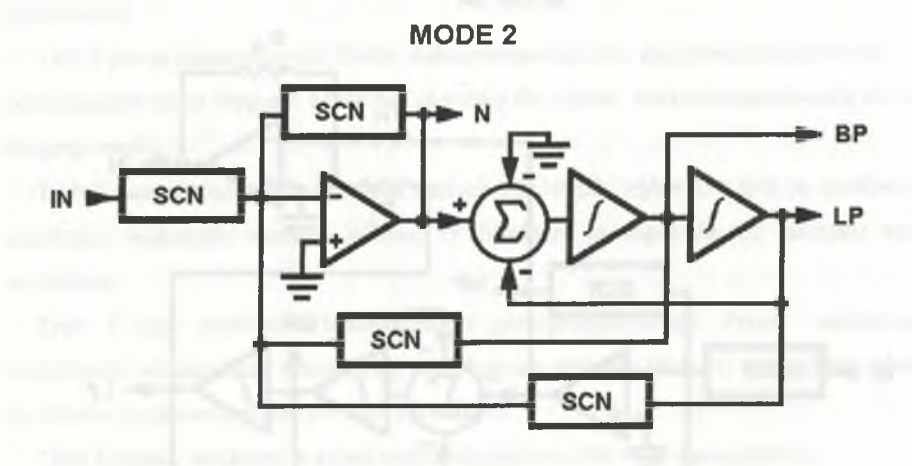

Rys. 7. Struktura układu w trybie 2 Fig. 7. Filter mode 2

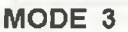

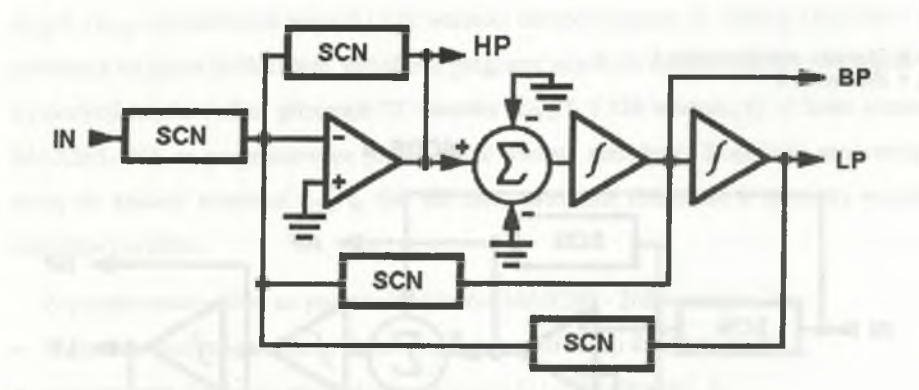

Rys.8. Struktura układu w trybie 3 Fig. 8. Filter mode 3

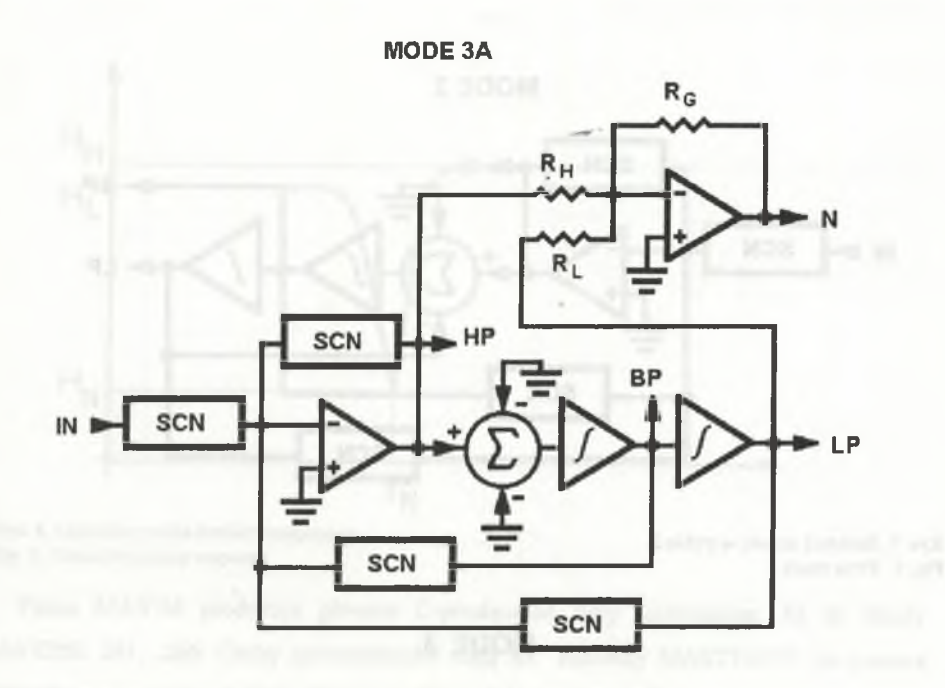

Rys.9. Struktura układu w trybie 3 Fig. 9. Filter mode 3

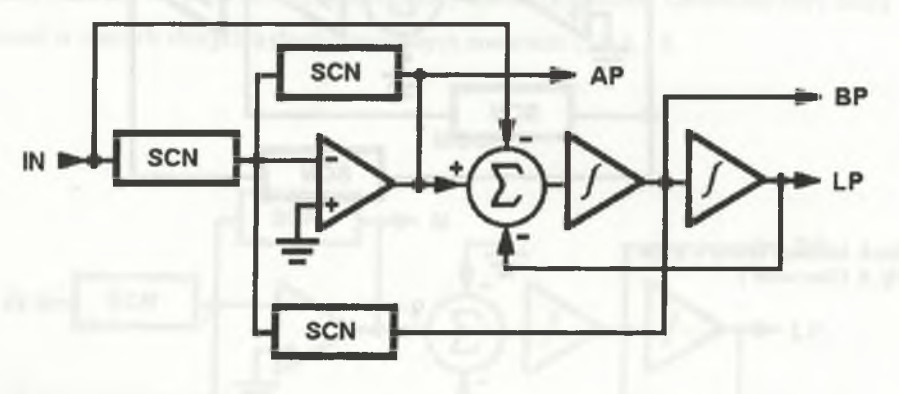

Rys. 10. Struktura układu w trybie 4 Fig. 10. Filter mode 4

**MODE 4**

Odpowiadają im struktury pokazane na rys.6,7,8,9,10 (SCN oznacza sieć przełączonych pojemności).

Tryb 1 jest przeznaczony dla filtrów dolnoprzepustowych i pasmowoprzepustowych posiadających same bieguny. Może być używany dla filtrów środkowozaporowych ale tylko drugiego rzędu.

Tryb 2 pozwala na realizację takich samych filtrów jak trybie 1, z tym że możliwe jest uzyskanie większych wartości dobroci Q. Struktura ta zapewnia też mniejsze szumy wyjściowe.

Tryb 3 daje możliwość budowy filtru gómoprzepustowego. Przez zastosowanie oddzielnego wzmacniacza opreacyjnego uzyskuje się strukturę (tryb 3a) szczególnie zalecaną dla filtrów środkowozaporowych lub eliptycznych.

Tryb 4 jedyną strukturą, w której można zrealizować filtr wszechprzepustowy.

Układy serii MAX260 - 266 różnią między sobą sposobem programowania i parametrami (głównie  $f_0$  - patrz rys. 1.). Elementy MAX260, 261 i 262 są programowane za pośrednictwem magistrali urządzenia mikroprocesorowego.Umożliwiają wybranie 64 różnych wartości  $f_{CLK}/f_0$  ( $f_{CLK}$  częstotliwość zegara) i 128 wartości dobroci bieguna Q. Układy MAX263 i 264 przestraja się przez podłączenie końcówek programujących do odpowiedniego potencjału. Do dyspozycji użytkownika pozostaje 32 wartości f<sub>CLK</sub>/f<sub>0</sub> i 128 wartości Q. Z kolei elementy MAX265, 266 są programowane jednocześnie dwoma metodami. Końcówki programujące służą do zmiany stosunku f<sub>CLK</sub>/f<sub>0</sub> (64 wartości, natomiast dołączane z zewnątrz rezystory określają typ filtru.

Zaprojektowanie filtru na podstawie układów MAX260 - 266 wymaga:

- dokonania syntezy pożądanej transmitacji w postaci sekcji drugiego rzędu,
- wyznaczenia dla każdej sekcji dobroci bieguna Q i częstotliwości  $f_0$ ,
- wybrania trybu pracy (w zależności od typu filtru oraz wartości Q i  $f_0$ )
- obliczenia f<sub>CLK</sub>,

• odczytania liczb kodowych 9 z tabel podanych w katalogu), które wczytane do kolejnych sekcji układu ustalą wartości Q i  $f_0$ 

Na wejście zegarowe poszczególnych sekcji należy podać przebieg prostokątny o obliczonej częstotliwości f<sub>CLK</sub> względnie można wykorzystać wewnętrzny układ generatora, którego częstotliwość zależy od dołączonego z zewnątrz oscylatora kwarcowego albo elementów RC. Współczynnik wypełnia przebiegu prostokątnego może być dowolny, gdyż próbkowanie wewnątrz układu odbywa się z częstotliwością  $f_{CLK}/2$ .

Układy MAX274/275 pozwalają na wykonanie filtrów dolnoprzepustowych lub pasmowoprzepustowych o działaniu ciągłym. Filtr składa się z niezależnych sekcji drugiego rzędu, posiadających same bieguny (tzn.może to być filtr Butterwotha, Czebyszewa I rodzaju albo Bessela). Zmianę kształtu charaktrystyki uzyskuje się przez dołączenie zewnętrznych rezystorów. Obydwa układy mają identyczną strukturę (rys. 11). Różnica polega na tym, że układ scalony MAX274 zawiera cztery sekcje drugiego rzędu i maksymalną częstotliwość bieguna f<sub>0</sub> = 150 kHz, natomiast MAX275 posiada dwie sekcje, a f<sub>0</sub> = 300 kHz. Ponadto wejście programujące FC, ustalające stosunek  $R_v/R_x$  (patrz tabela 2 i rys.11), jest w Układzie MAX274 wspólny dla wszystkich sekcji.

#### Tabela 2

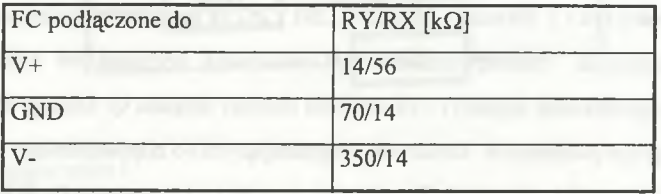

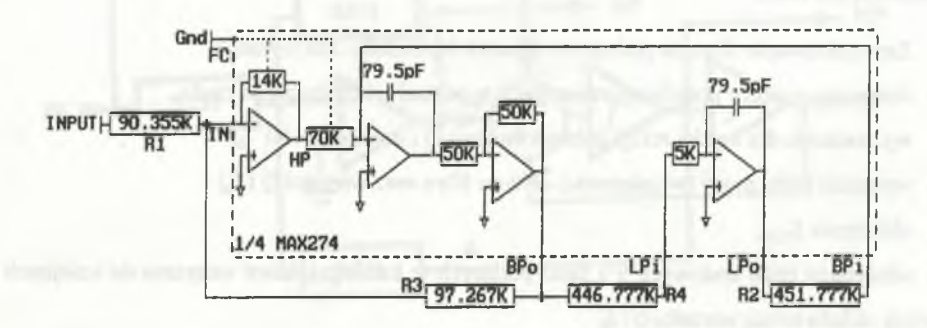

Rys.ll. Struktura jednej sekcji układu MAX274 i 275 (RY=70,RX = 14) Fig. 11. Filter section for MAX274 and MAX 275

Zaprojektowanie pożądanego filtru na bazie układów MAX274/275 jest proste, jeśli posiada się dostarczany przez producenta program komputerowy (MAX274/275 SOFT).

Dodatkowo można zamówić płytkę obwodu z elementem MAX274 i miejscem do wlutowania rezystorów (MAX274 EVKIT), przeznaczoną do praktycznego sprawdzenia zprojektowane-go filtru. Wspomniany program posiada dwie opcje. Opcja pierwsza jest uniwersalna, gdyż pozwala wyznaczyć zera i bieguny filtrów Butterwortha, Czebyszewa, Bessela oraz eliptycznych dowolnego typu ( maksymalnie 20 rzędu). Po syntezie możliwe jest porównanie charakterystyk różnych filtrów spełniających te same założenia projektowe.

Druga opcja, przeznaczona tylko dla układów MAX274/275, pozwala na:

- automatyczne obliczenie wartości rezystancji na podstawie syntezy wykonanej w opcji pierwszej,
- dobranie wartości rezystancji z szeregu o dokładności 0.1% lub 1% ,
- zmianę wzmocnienia całego filtru,
- indywidualną korektę wartości wybranych rezystancji,
- wykreślenie na monitorze lub drukarce uzyskanej charakterystyki całego filtru względnie na wyściu poszczególnych sekcji.

Cały program posiada liczne zabezpieczenia przed wystąpieniem sytuacji błędnych (próba wpisania niewłaściwych danych, przekroczenie granicznych możliwości układu np.  $Q>50$ ,  $f_0$ 100 itd.).

Poniżej przedstawiono przykład wykorzystania programu do zaprojektowania na bazie układu MAX274 dolnoprzepustowego filtru Czybyszewa 4 rzędu, spełniającego następujące wymagania:

częstotliwość graniczna (-3 dB) ...10kHz

wzmocnienie w paśmie przepustowym ...0 db

falistość w paśmie przepustowym ....3 dB

Po syntezie uzyskano następujące wyniki (fragment wydruku z programu):

Maxim Integrated Products Filter Design Software Version 1.01

## FILTER DESCRIPTION:

TYPE: Chebyshev Lowpass

ORDER: 4

Corner frequency: 10.000Khz \* upper passband limit \*

Stop frequency: 15.000Khz \* lower stopband limit \*

AMAX: 3.000 dB \* maximum attenuation in the passban\*

AMIN: 27.409 dB \* minimum attenution in the stopband \*

POLE *Q* Zero

4.427Khz 1.076

9.503Khz 5.579

*QUDRATIC EQUATIONS FOR FILTER:*

 $H1(s) = Holp 1 X \frac{7.73698020E + 08}{S^2 + (2.58389124E + 04)S + (7.3698020E + 08)}$ 

H2(s) = Holp2 X \_\_\_\_\_\_\_\_\_\_\_\_\_(3.565243705 + 09)\_\_\_\_\_\_\_\_\_\_\_\_  $S^{\wedge}$ +(1.07028279 $E$  + 04)S + (#3.56524370 $E$  + 09)

Where  $Holp = lowpass \sin at DC$ OVERALLFILTER EQUATION:

 $H(s) = H1(s) X2(s)$ 

Następnie obliczono wartości rezystancji (do komputerowego wydruku w nawiasach dopisano wartości rezystancji, które użyto w testowanym filtrze):

SECTION 1 MAX274 Lowpass Section  $Fo = 4.427Khz$  $Q = 1.076$ Output  $pin = Lpo$  $FC \, pin = Gnd$ R1 =90.355 (91) Kohms R2 = 451.777 (459) Kohms  $R3 = 97.267(93)$  Kohms

Filtry aktywne... 81

 $R4 = 446.777(456)$  Kohms  $Holp = gain$  at  $DC = 1.000V/V$ SECTION 2 MAX274 Lowpass Section  $Fo = 9.503$  Khz  $Q = 5.579$ Output  $pin = Lpo$ FC pin + Gnd  $R1 = 42.092(43)$  Kohms R2 = 210.458(210) Kohms R3 = 234.823 (235) Kohms R4 = 205.458 (210) Kohms  $Holp = gain$  at  $DC = 1.000$  V/V

Na rys. 12 pokazano charakterystykę testowanego filtru uzyskaną za pomocą analizatora widma HP 35665A. Jak widać, pomimo zaokrąglonych wartości rezystancji spełnia ona założenia projektowe.

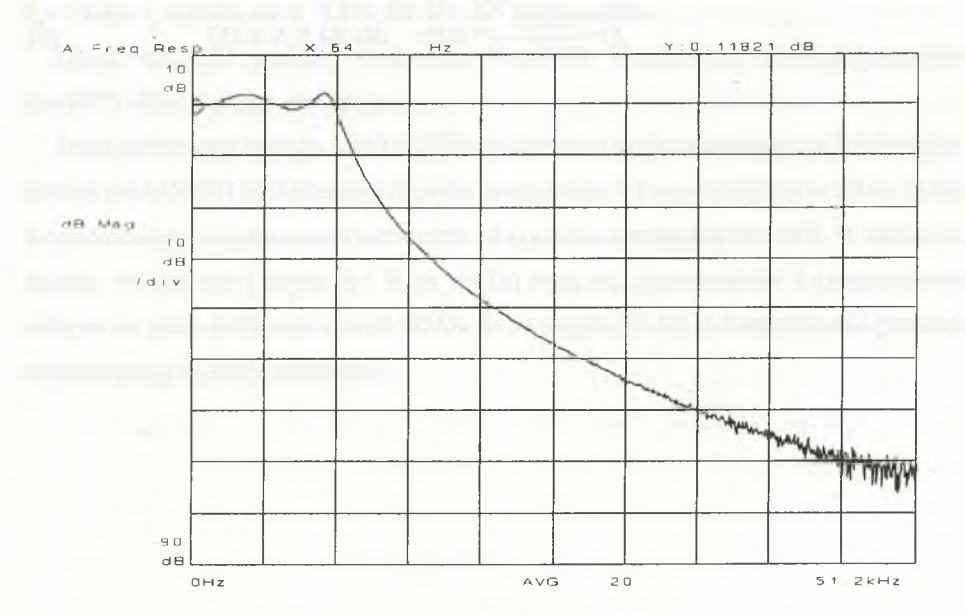

Rys.I2. Charakterystyka zaprojektowanego filtru Czebyszwa 4 rzędu Fig.12. Fig.Frequency response of fourth-order Chebyshew lowpass filter

#### *3.2. Filtry pasmowoprzepustowe*

Z góry określoną pasmowoprzepustową charakterystykę posiadają tylko układy MAX267 i 268. Są to filtry C-przełączane o podobnych parametrach i sposobie programowania jak MAX263 i 264. Różnica polega na tym, że w obudowie układów MAX267/268 znajduje się dodatkowy niepodłączony wzmacniacz operacyjny.

### *3.3. Filtry doloprzepustowe*

W rozdziale tym zostaną omówione C-przełączane filtry dolnoprzepustowe oznaczone kolejnymi numerami od MAX291 do MAX297 oraz filtry MAX270/271 o działaniu ciągłym.Układy MAX270/271 składają się z dwóch sekcji drugiego rzędu (rys. 13), .programowanych niezależnie za pośrednictwem magistrali mikroprocesora. Możliwe jest ustawienie 127 różnych częstotliwości granicznych' z zakresu od 1 kHz do 25 kHz. Programowanie odbywa się przez wpisanie do danej sekcji (wej D0-D6) słowa kodowego N. Częstotliwość graniczną oblicza się ze wzoru(6).

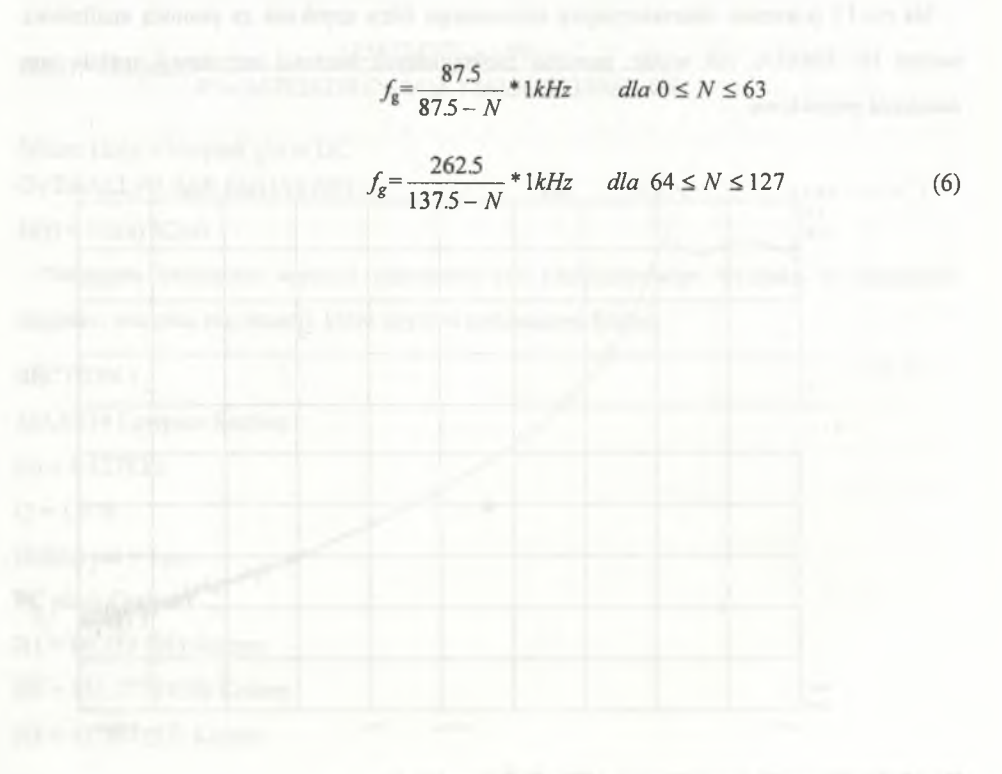

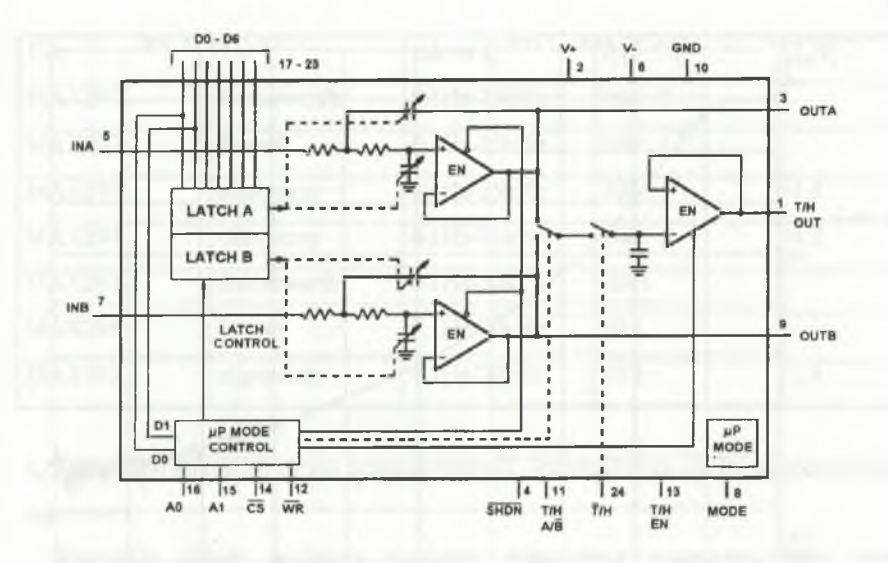

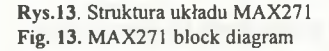

Łatwo zauważyć, że dla N=63 i N= 64 otrzymuje się tę samą wartość  $f_g = 3.571$  kHz. Błąd ustalenia f<sub>g</sub> zależy od N. Jest on najmnieszy dla N=0 (układ jest strojony przez producenta dla  $f_g$ = 1 kHz) i wzrasta do + 9.5% dla N = 127 maksymalnie.

Układ MAX270 posiada wbudowany niezależny wzmacniacz operacyjny,natomiast MAX271 układ śledząco-pamiętający.

Przez podłączenie wejścia A0(MAX270) do ujemnego napięcia zasilającego V-lub wejścia MODE (MASX271) do dodatniego napięcia zasilającefgo V+ wprowadza się te układy w stan bezpośredniego programowania niezależnie od sygnałów sterujących CS i WR. W stanie tym rejestry wewnętrzne ( latach A i B na rys.13) stają się "przeźroczyste" i programowanie odbywa się przez podłączenie wejść D0-D6 do potencjału V+ lub 0. Częstotliwości graniczne obydwu sekcji są wtedy jednakowe.

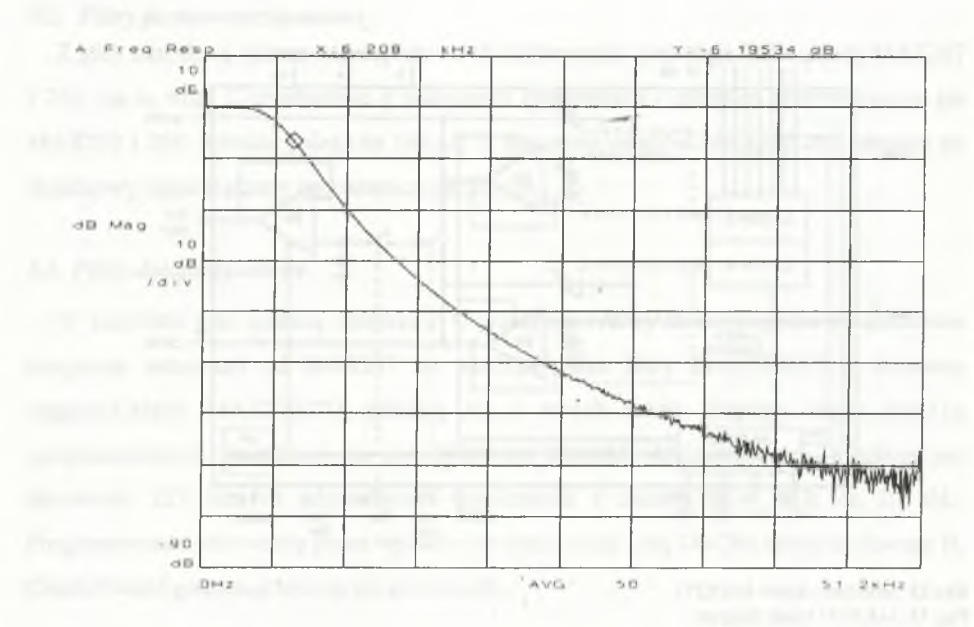

Rys. 14. Charakterystyka filtru dolnoprzepustowego zbudowanego na bazie MAX270 Fig. 14. Frequency response of MAX270 lowpass filter

Na rys. 14 pokazano przykładową charakterystykę filtru czwartego rzędu zbudowanego z szeregowo połączonych sekcji układu MAX270. Obie sekcje zaprogramowano na częstotliwość graniczną 6.325 kHz(N=96). Częstotliwość zmierzona za pomocą analizatora widma (patrz kursor w kształcie rombu na rys. 14) wynosi 6.2 kHz. Szum pojawiający się na wykresie charakterystyki poniżej -70 dB jest spowodowany błędami pomiaru analizatora, I którego zakres dynamiki jest równy 72 dB.

Bardzo dobre własności szumowe filtrów MAX270/271, brak elementów zewnętrznych i łatwość przestrajania sprawiają , że są to układy szczególnie dogodne do zastosowania w torach cyfrowego przetwarzania sygnałów.

C-przełączane filtry dolnoprzepustowe są łatwe w zastosowaniu. Dodatkową zaletą jest niewielki gabaryt (obudowa 8 DIP). Są to filtry ósmego rzędu o charakterystykach częstotliwościach różnych kształtów, których częstotliwość graniczna  $f<sub>e</sub>$  jest zmieniana za pomocą częstotliwości sygnału zegarowego f<sub>CLK</sub>. Sygnał ten doprowadza się z zewnątrz lub wykorzystuje się wewnętrzny generator przestrajany pojemnością. W tabeli 3 podano oznaczenia tych filtrów i ich podstawowe własności.

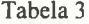

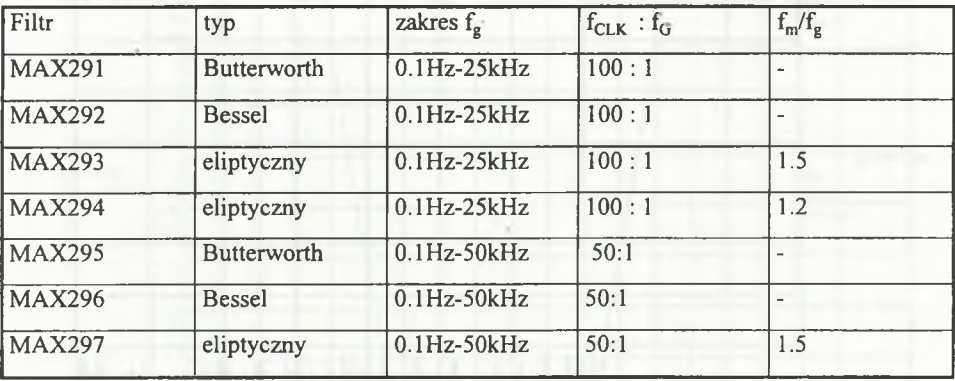

 $f_m/f_g$  - określa szerokość pasma przejściowego ( $f_m$  -częstotliwość, od której zaczyna się pasmo zaporowe).

Wszystkie układy posiadają nizależny wzmacniacz opreacyjny, który zaleca się wykorzystać do zbudowania filtru o działaniu ciągłym. Ten dodatkowy filtr wykorzystuje się do eliminacji efektu nakładania się widm (który może pojawić się w wyniku próbkowania w filtrze C-przełączanym) albo do redukcji szumu na wyjściu filtru C-przełączanego. Szum ten jest największą wadą wszystkich układów C-przełączanych. Rysunek 15 przedstawia zmierzoną charakterystykę układu MAX297 o częstotliwości granicznej  $f_g = 10$ kHz. Jak widać, wysoki poziom szumu sprawia, że tłumienie w paśmie zaporowym jest rzędu-60dB ( katalog podaje-80dB). Stosując pomiar z uśrednianiem (rys. 16) uzyskuje się redukcję szumu i tłumienie jest mniejsze od 70dB (jak wspomniano wcześniej, poziom ten wynika z granicznych możliwości analizatora -72dB).

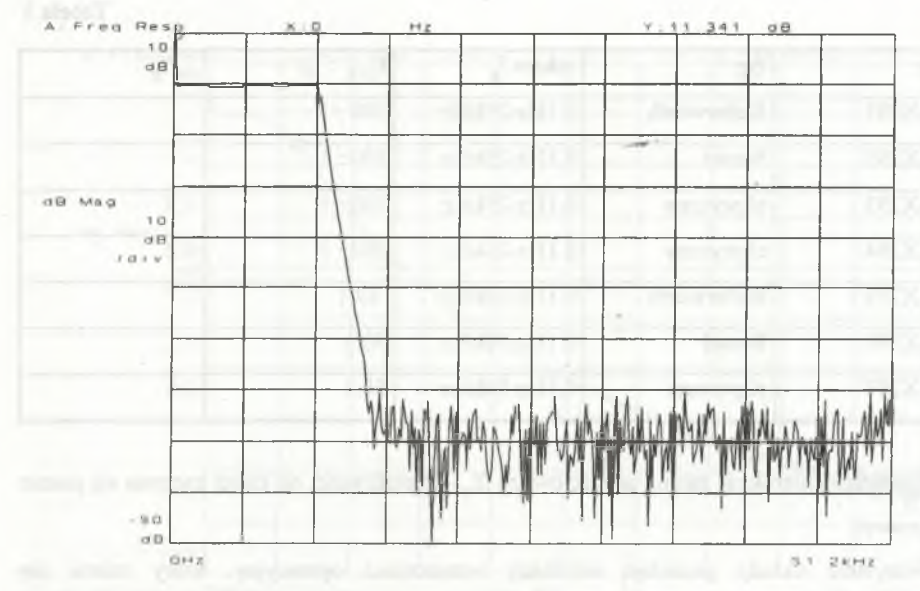

Rys. 15. Charakterystyka układu MAX297 dla  $f_{CLK}$  =50 kHz Fig. 15. MAX297 frequency response for  $f_{CLK} = 50kHz$ 

Zegar jest przyczyną jeszcze jednego niekorzystnego efektu. W wyniku próbkowania wewnątrz filtru C-przełączanego występuje zjwisko modulacji i podstawowa charakterystyka powtarza się (z pewnym tłumieniem) w punktach będących wielokrotnością częstotliwościzegara (rys. 17). Patrząc na rys. 17 można by wywnioskować, że wydłużyło się pasmo przejściowe filtru. Nie jest to wynik błędnego działania układu MAX297, lecz zjawisko zwane przeciekiem widma (ang.leakage) powstałe w analizatorze. W tym przypadku przeciek powstaje, gdyż czas odpowiedzi filtru jest dłuższy od okna pomiarowego i brak jest w analizatorze synchronizacji między sygnałem wejściowym i wyjściowym badanego układu.

Badaniu poddano również układy MAX294 i MAX295. Rysunek 18 przedstawia charaktrystykę amplitudową filtru eliptycznego MAX294. Posiada on bardzo krótkie pasmo przejściowe i tłumienie w paśmie zaporowym - 60dB. Z kolei na rys. 19 przedstawiono charakterystyki fazową i amplitudową filtru Butterwotha MAX295. Należy zwrócić uwagę, że gdy wzmocnienie filtru opada poniżej -70 dB , wyznaczenie fazy staje się niemożliwe.

# Filtry aktywne... 87

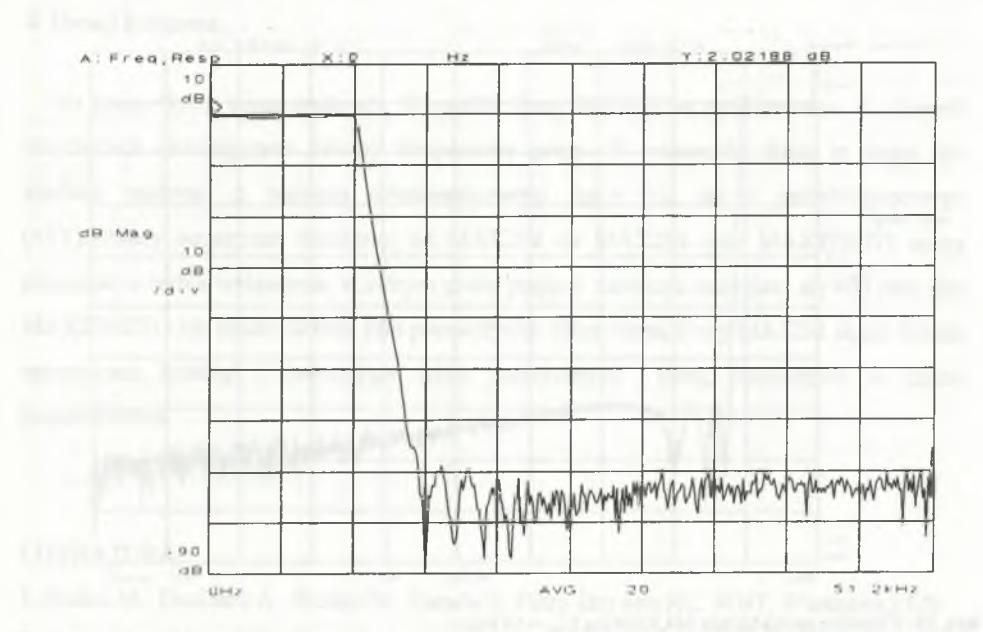

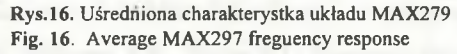

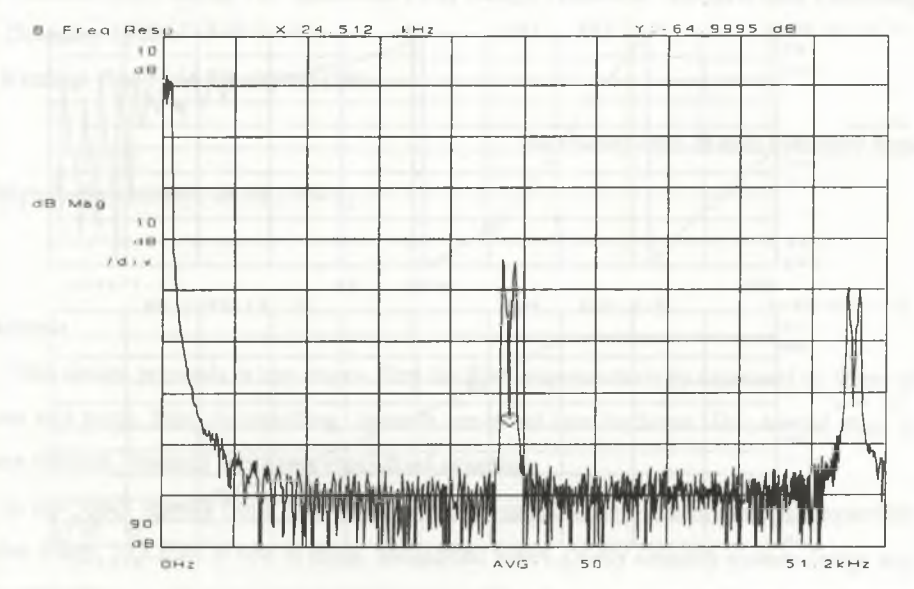

Rys.17. Wpływ zegara na charakterystykę układu MAX297 Fig. 17. MAX297 spectrum with spectral copies around multiples of the sampling

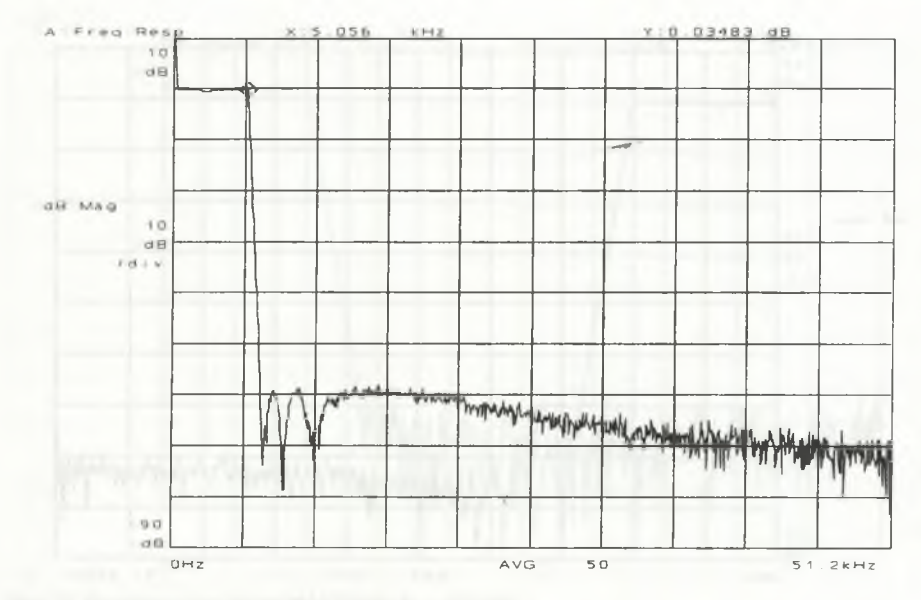

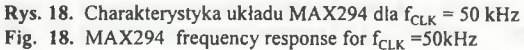

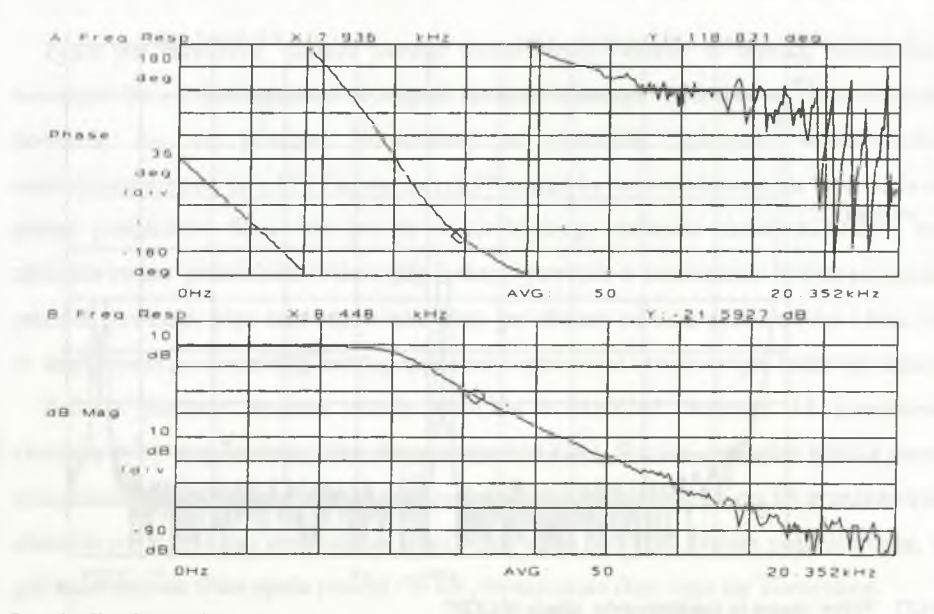

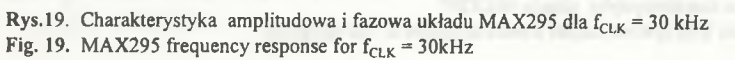

#### **4. Uwagi końcowe**

Na koniec kilka uwag ogólnych. Wszystkie firmy MAXIM są produkowane w czterech standardach określających zakresy temperatury pracy. W większości filtry te mogą być zasilane zarówno z napięcia dwubiegunowego (np.± V), jak i jednobiegunowego (+5V).Układy oznaczone numerami od MAX260 do MAX266 oraz MAX270/271 mogą pracować w trybie wyłączenia, w którym pobór prądu z zasilacza zmniejsza się 400 razy (dla MAX270/271) lub około 20 razy (dla pozostałych). Silną stroną firmy MAXIM są też dobrze opracowane katalogi , zawierające wiele praktycznych uwag przydatnych w czasie projektowania.

## LITERATURA

- 1. Białko M., Guziński A., Sieńko W., Żurada J.: Filtry aktywne RC. WNT, Warszawa 1979
- 2. Temes G.C, Mitra S.K.: Teoria i projektowanie filtrów WNT, Warszawa 1978
- 3. Williams A.B., Taylor F.J.: Electronic Filter Design Handbook. McGraW-Hill Publishing Company 1988
- 4. Katalogi firmy MAXIM 1992, 1993

Recenzent: Prof, dr hab. Stanisław Kuta

Wpłynęło do Redakcji 28.09.1994 r.

## **Abstract**

Filter design proceeds in two stages. First the filter response must by expressed in terms of poles and zeros. Next the resulting space is converted into hardware. This second stage is more difficult, because it requires specialized expertise.

In last years several firms offer many switched-capaictor and continuous-time monolitic active filters. MAXIM is one of them. Monolithic filters greatly simplify system design and are prefered by engineers who need however to pay close attention to filters specification when selecting them. The discussion how to choose the rigth Maxim's filter for typical lowpass-filter circuit is presented in the paper, as an example. Next universal, bandpass and lowpass Maxim filters programmed by: resister, microprocessor, pin-strap and clock frequency are described.

Maxim's Filter Design Software is also recommended. This software automatically calculates filter order, poles and zeros based on the "required filter shape, so no manual calculation are necessary. Complete design process (using software and resistor value selection), for implementing a filter with the MAX274 is included. HP 35 665A signal analyzer is used for checking frequency response of the filters.